#### **Переменные и операторы**

Уроки практического программирования

**УРОК 2**

# WEB – ПРОГРАММИРОВАН

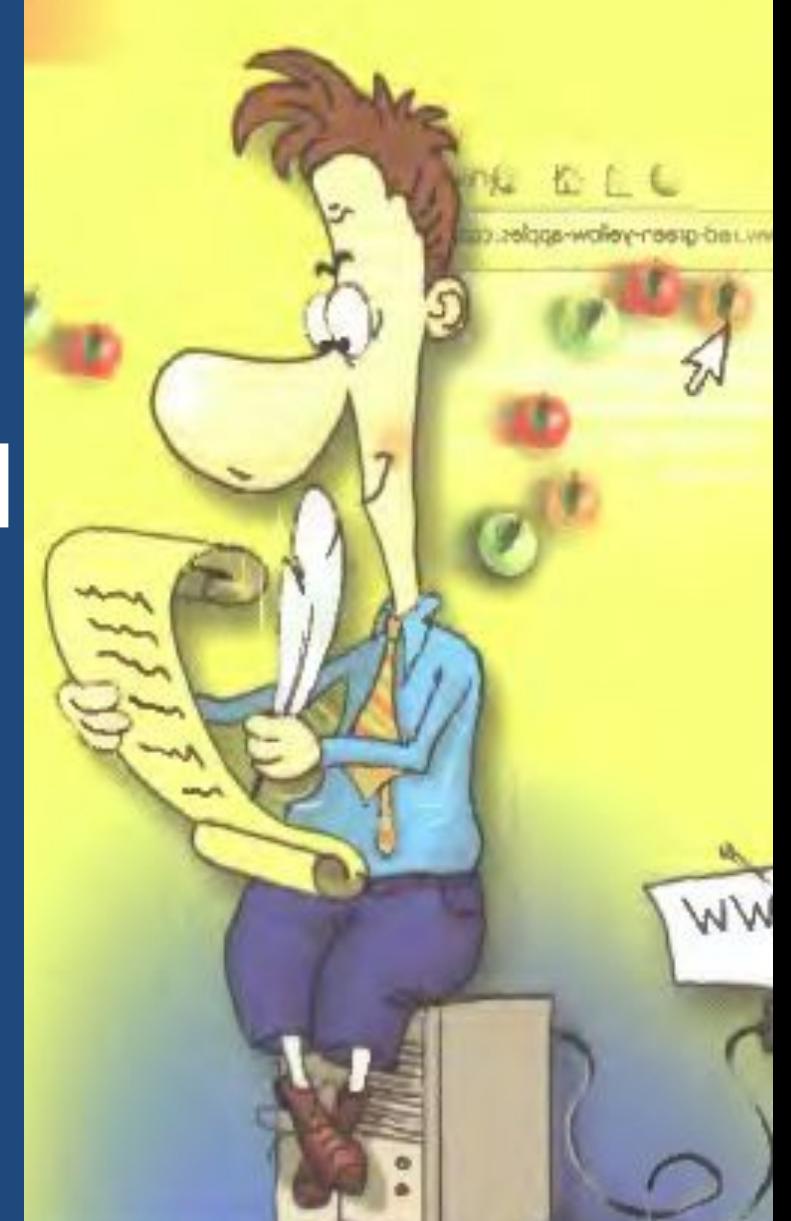

# контейнер для хранения данных. «Правила записи имен переменных»<br>«Ромоплая имость ими тэло последовательность букв, цифр и символа подчеркивания без пробелов, без знаков препинания, начинается обязательно с буквы

# Переменные ПЕРЕМЕННАЯ - ?...

#### Переменные

#### Правильные имена:

#### НЕ правильные

#### **Java Script является регистрозависимым** ЯЗЫКОМ.

Это значит, что изменение регистра символа (спрописной на строчную и наоборот) в имени переменной приводит к другой переменной. Например:  $\blacksquare$  $\blacksquare$ 

**Инициализация** переменных в коде программы

- осуществляется с помощью служебного слова **VAR**, причем так как Java Script является слаботипизированным языком – *объявление переменной и её типа является не*
- Переменной присваивается строковое значение: **MyGrup = "P2012"** *обязательным.*
	- Инициализация переменной без присвоения значения**: VAR MyGrup**
	- Инициализация переменной с одновременным присвоением значения: **VAR MyGrup = "P2012"**
- 
- Одновременная инициализация нескольких переменных с присвоением значения: **VAR MyGrup = "P2012", MySpetc = "230105.51"**

#### **Область действия**

**переменных Переменной которые созданы в программе с помощью оператора присваивания с использованием ключевого слова VAR или без него, являются ГЛОБАЛЬНЫМИ. =>** 

 **Это значит, что переменные доступны всюду в этой программе, а также в вызываемых программах из других файлов. Эти же переменные доступны внутри кода функции. Переменные объявленные внутри кода функции являются ЛОКАЛЬНЫМИ и не доступны из внешнего кода программы.**

#### **Область действия**

- ❑ Область**переменных** видимости переменной;
- ❑ Область доступности переменной; **В Область видимости переменной;<br>
• В Область доступности переменной; ЭКВИВАЛЕНТН**<br>
• Область доступности переменной; В В ПОЧОТИО
	- ❑ Область действия переменной.

**ые** понятия

Кроме них еще существует термин – **ВРЕМЯ ЖИЗНИ ПЕРЕМЕННОЙ.**

В Java Script время жизни переменной

**определяется интервалом времени от загрузки до выгрузки программы из памяти компьютера**.

Ī Так, если программа (сценарий) записаны в HTML – коде web – страницы, то после выгрузки весь сценарий вместе с определенными в нем переменными прекращает активное существование.

# ОПЕРАТОРЫ

Операторы предназначены предназначены ДЛЯ составления выражения. Оператор применяется к одному или нескольким данным, которые в этом случае

В JavaScript допустимы два вида операторов комментария:

 $\boldsymbol{\mathcal{U}}$ - одна строка символов /\* ... \*/ - все что заключено между /\* и \*/; несколько строк комментария

#### **АРИФМЕТИЧЕСКИЕ**

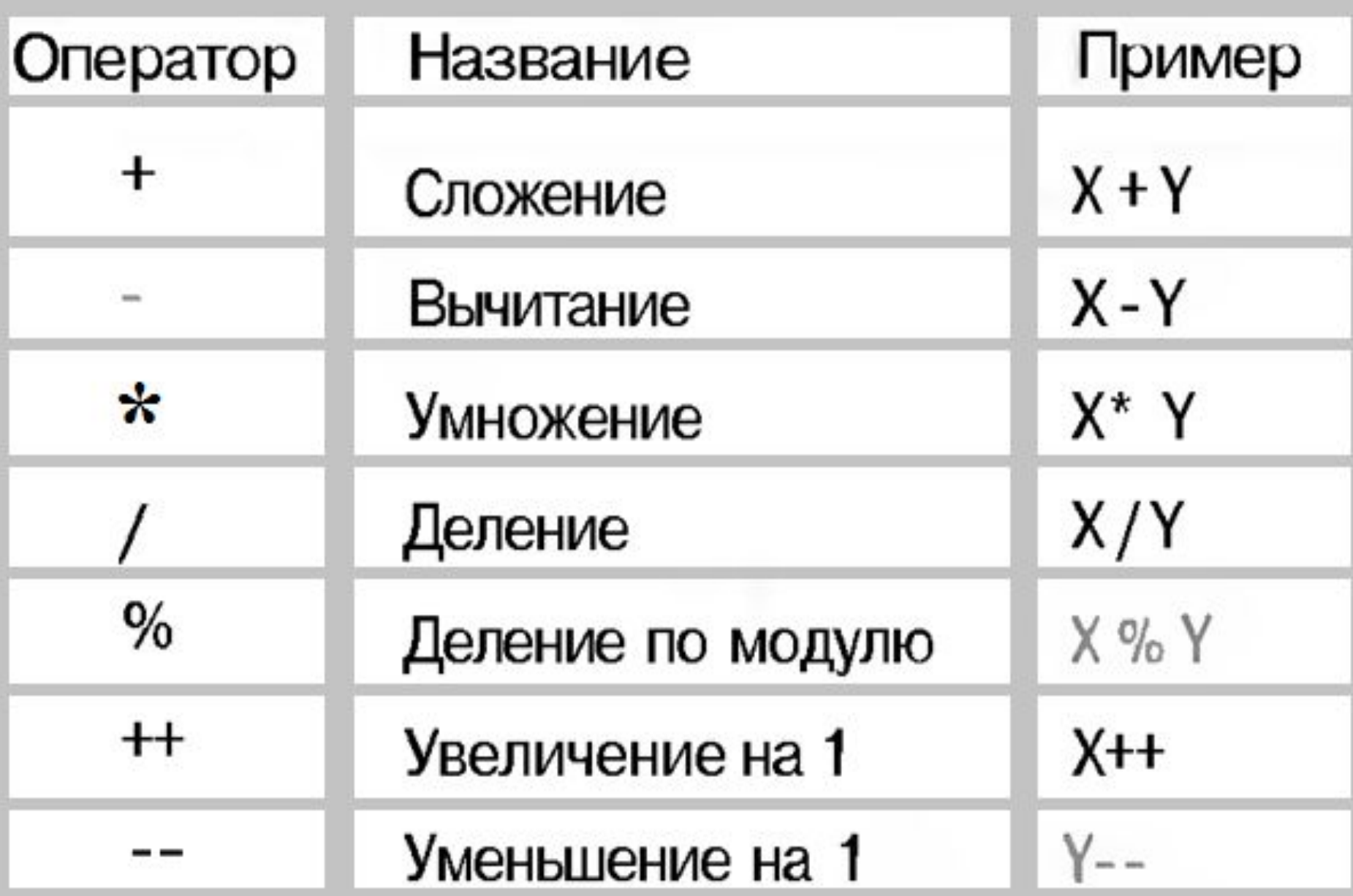

# **АРИФМЕТИЧЕСКИЕ**

Если один операнд строкового типа, а другой логического, то в случае сложения интерпретатор переведет оба операнда  $\mathbf B$ строковый тип и возвратит стоку - результат конкатенации строк, в случае же других арифметиноски операторов резудения оба RABBAYAR HACTSTARDE TYRinporpammuct true» // «Strue»  $\kappa$ 5» + true «программист» \* true // NaN «не число» 5 \*true // число 5 5 \*false // число 0 5/true // число 5

#### **Дополнительные ОПЕРАТОРЫ**

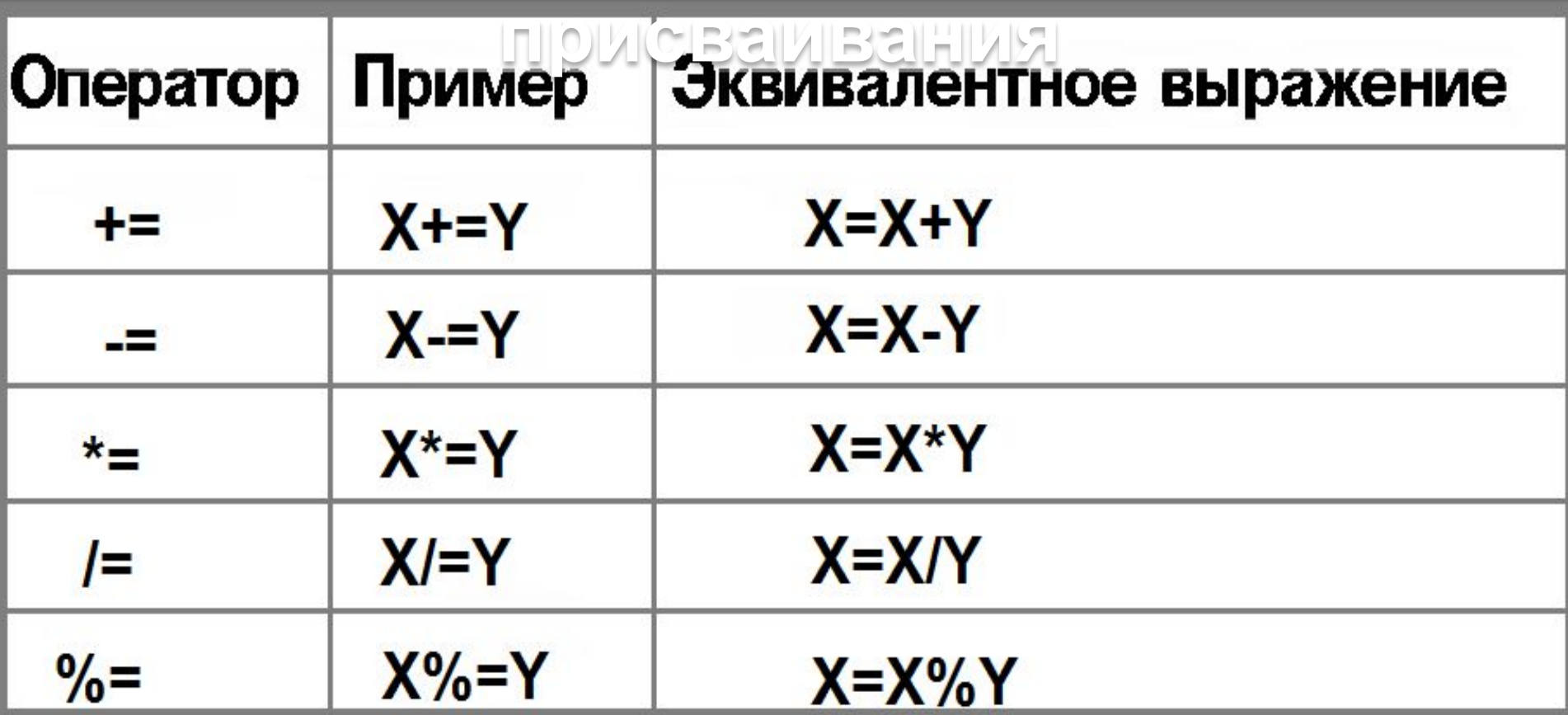

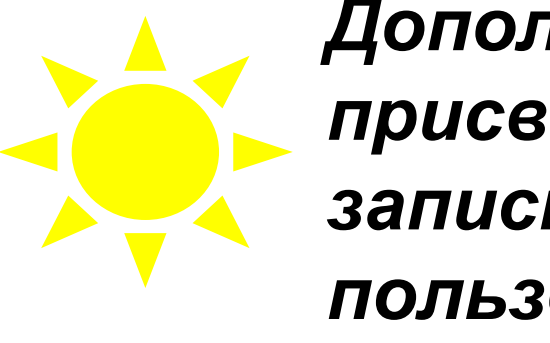

*Дополнительные операторы присваивания просто сокращают запись кода программы. По началу можно пользоваться обычным оператором присваивания.*

# **ОПЕРАТОРЫ СРАВНЕНИЯ**

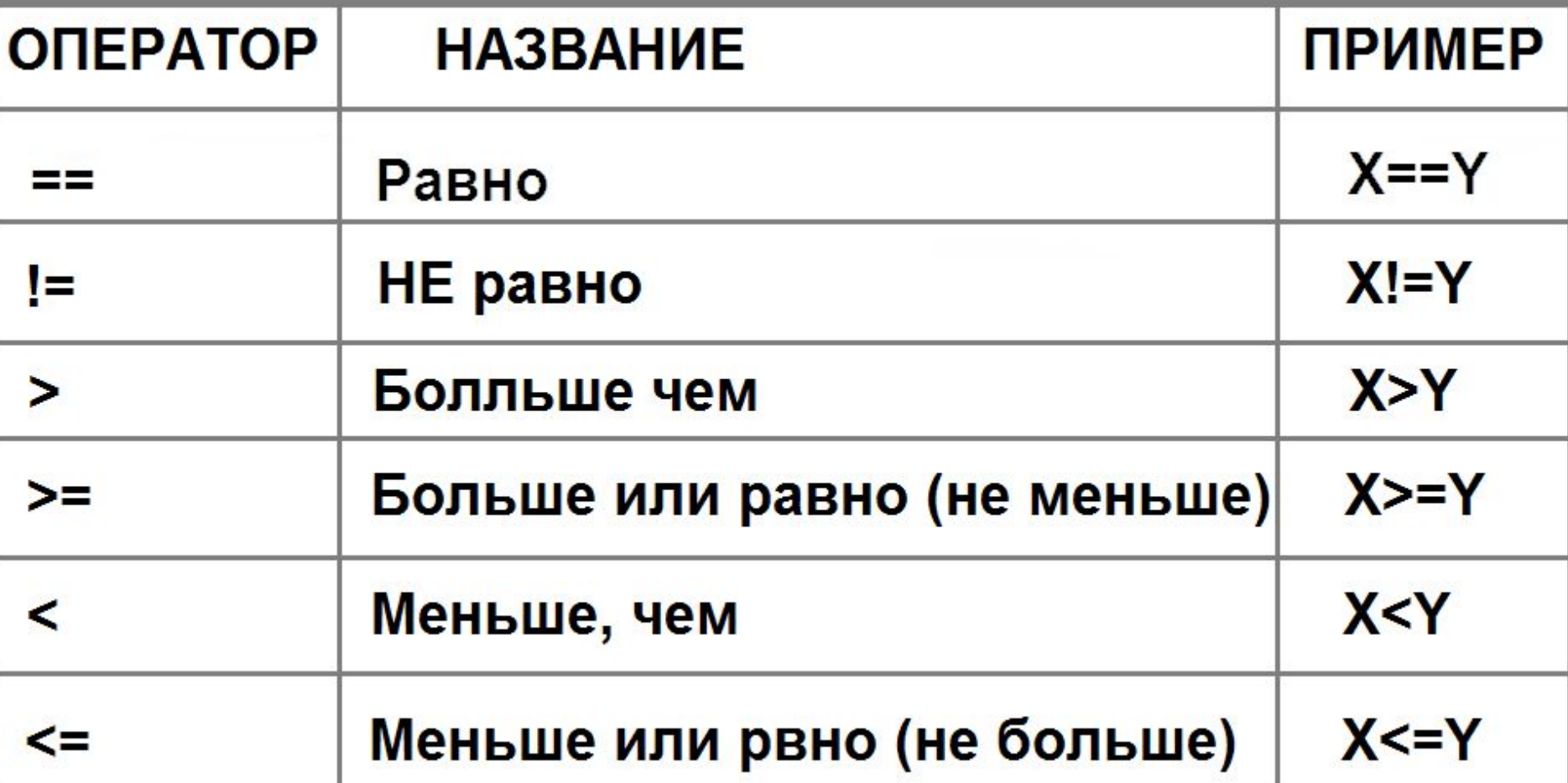

*Сравнивать можно числа, логические значения и строки. Сравнение строк происходит путем сравнения ASCII кодов.*

# **ЛОГИЧЕСКИЕ ОПЕРАТОРЫ**

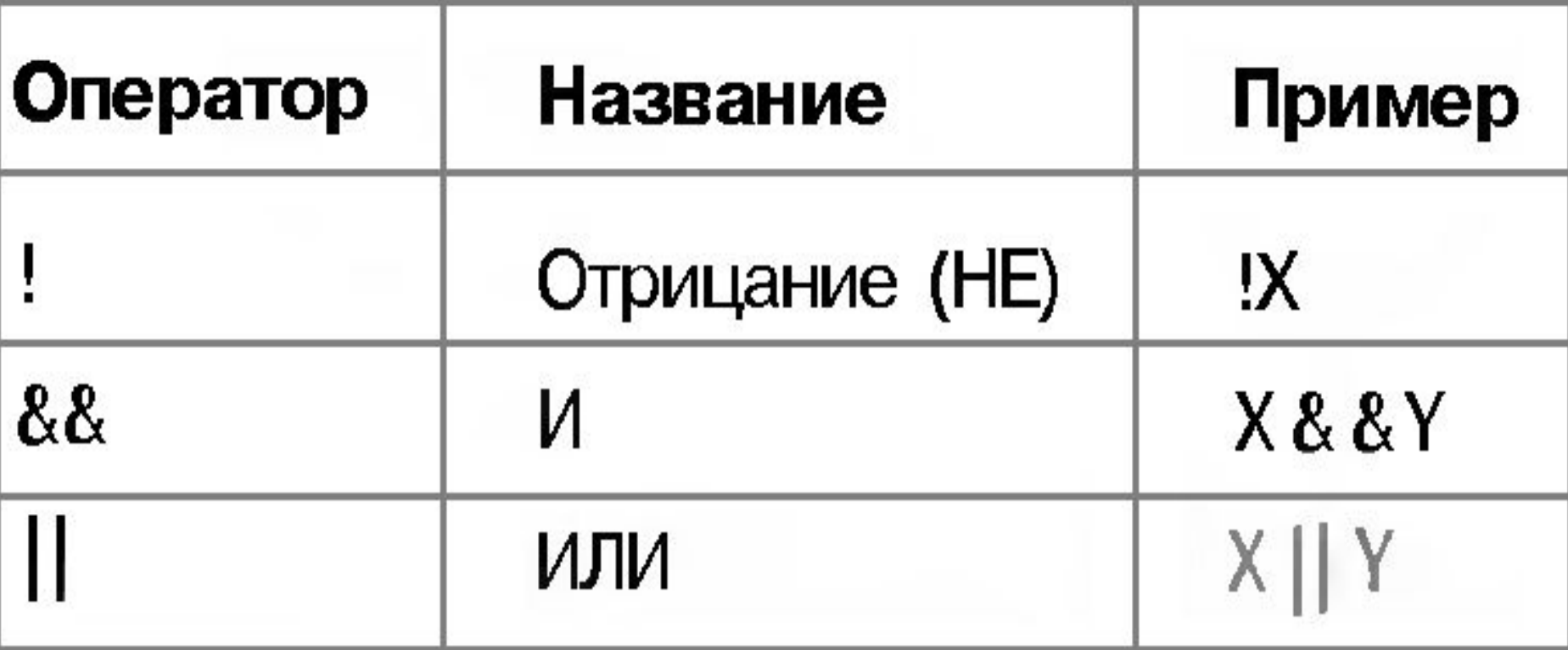

*Оператор ОТРИЦАНИЯ применяется к одному операнду, операторы И, ИЛИ к двумя операндам.* **Логические операторы лучше НЕ ПРИМЕНЯТЬ к данным НЕ ЛОГИЧЕСКОГО ТИПА или к данным**

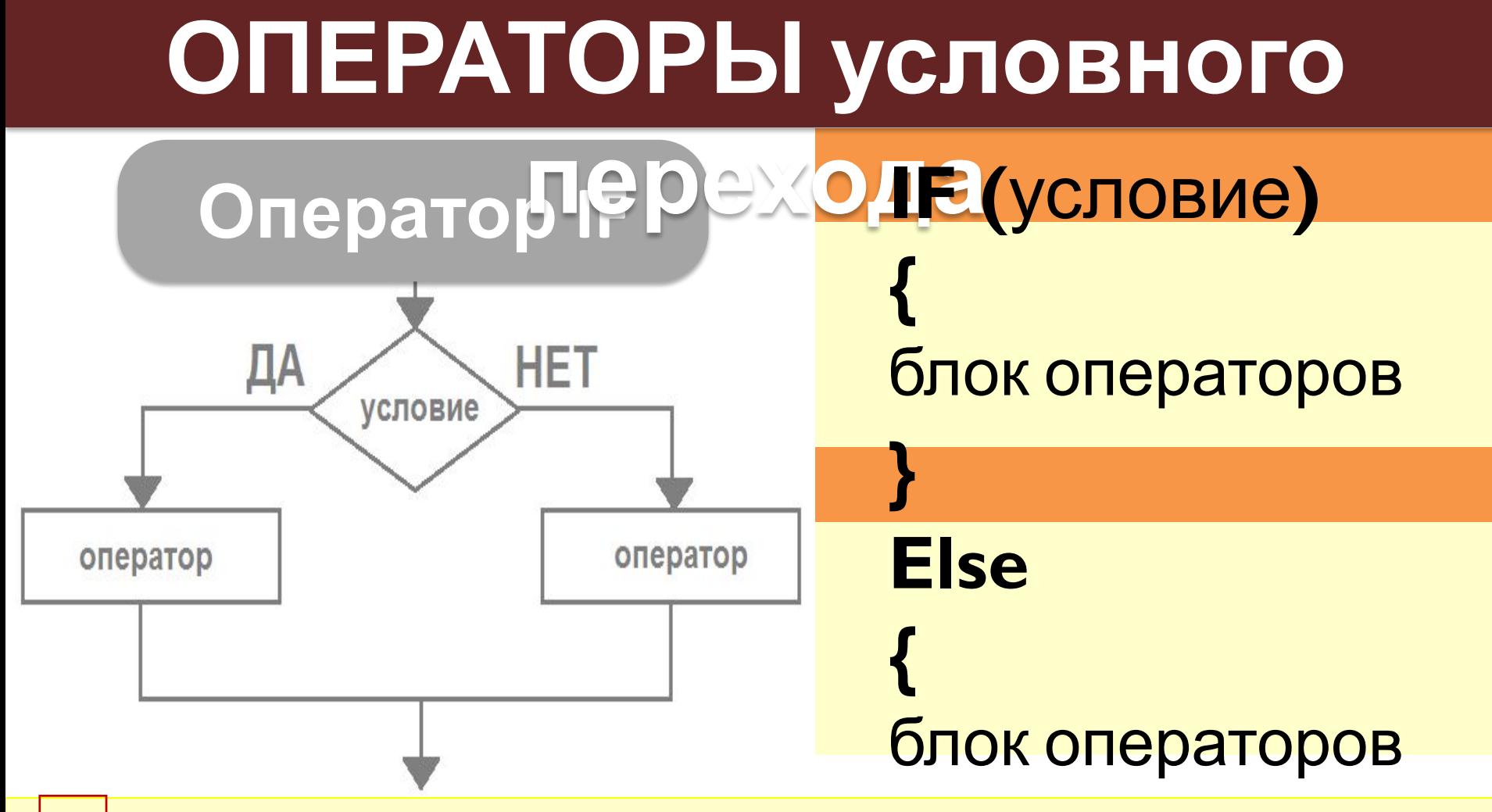

УСЛОВИЕ - ВЫРАЖЕНИЕ ЛОГИЧЕСКОГО ТИПА! Однако в Java Script в качестве условия может выступать числовое или строковое выражение. В первом случае, условие будет считаться истинным если значение равно числу отличному от нуля, во втором случае строка является

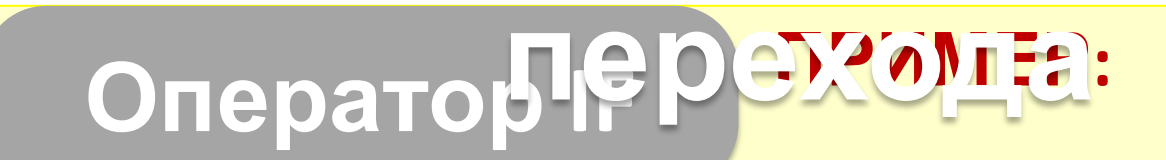

**Необходимо проверить ввел ли пользователь данные. Предположим, данные введенные пользователем должны сохранятся в переменной Х.**  Инициализация

proba.html

 $\Leftarrow$   $\Rightarrow$  X | | file:///C:/Users/Админ/Desktop/web/proba.html

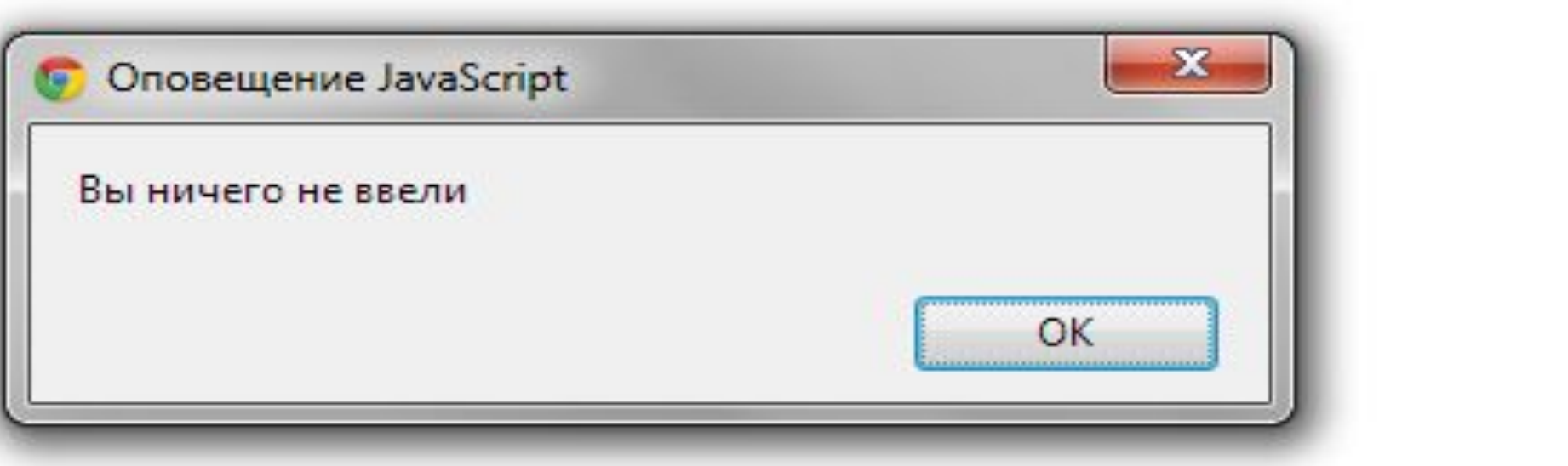

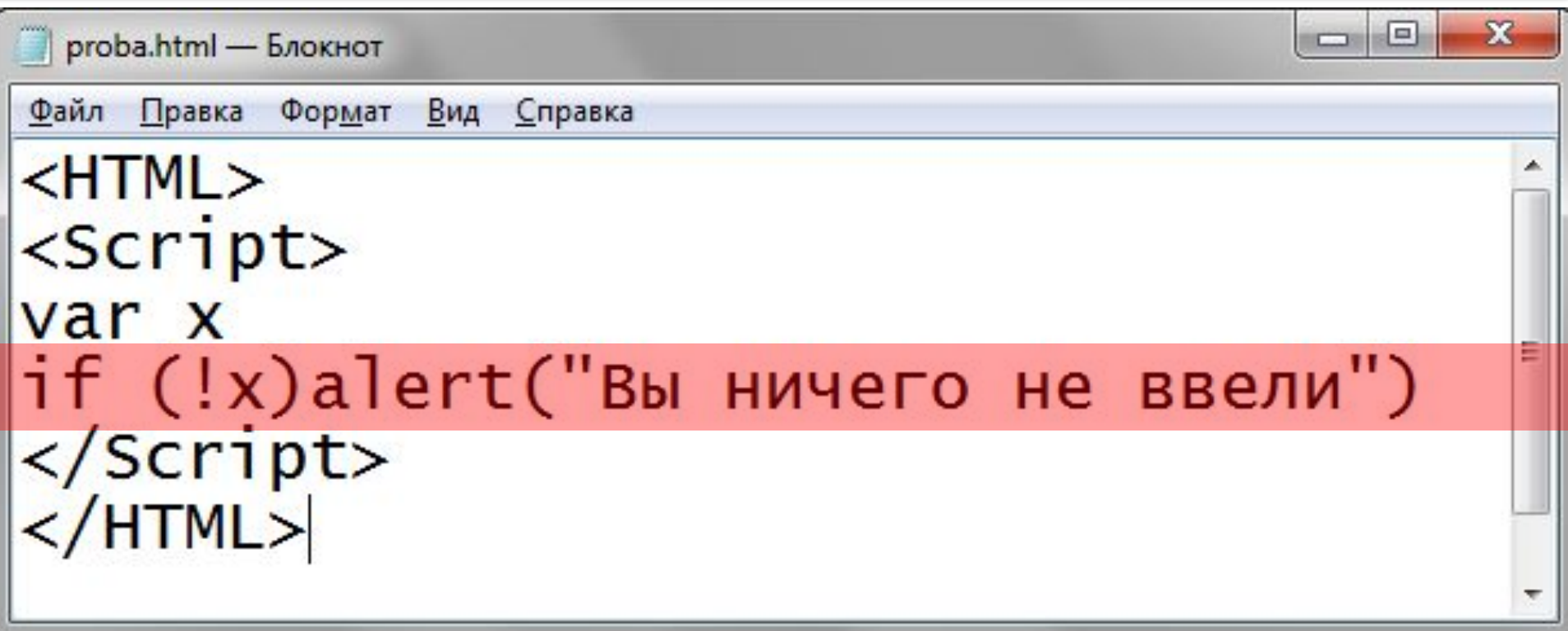

*Так как в данном примере, ветвление является не полным и содержит всего лишь один оператор, то фигурные скобки можно опустить.*

**Оператор Switch перехода switch (**выражение**) {**

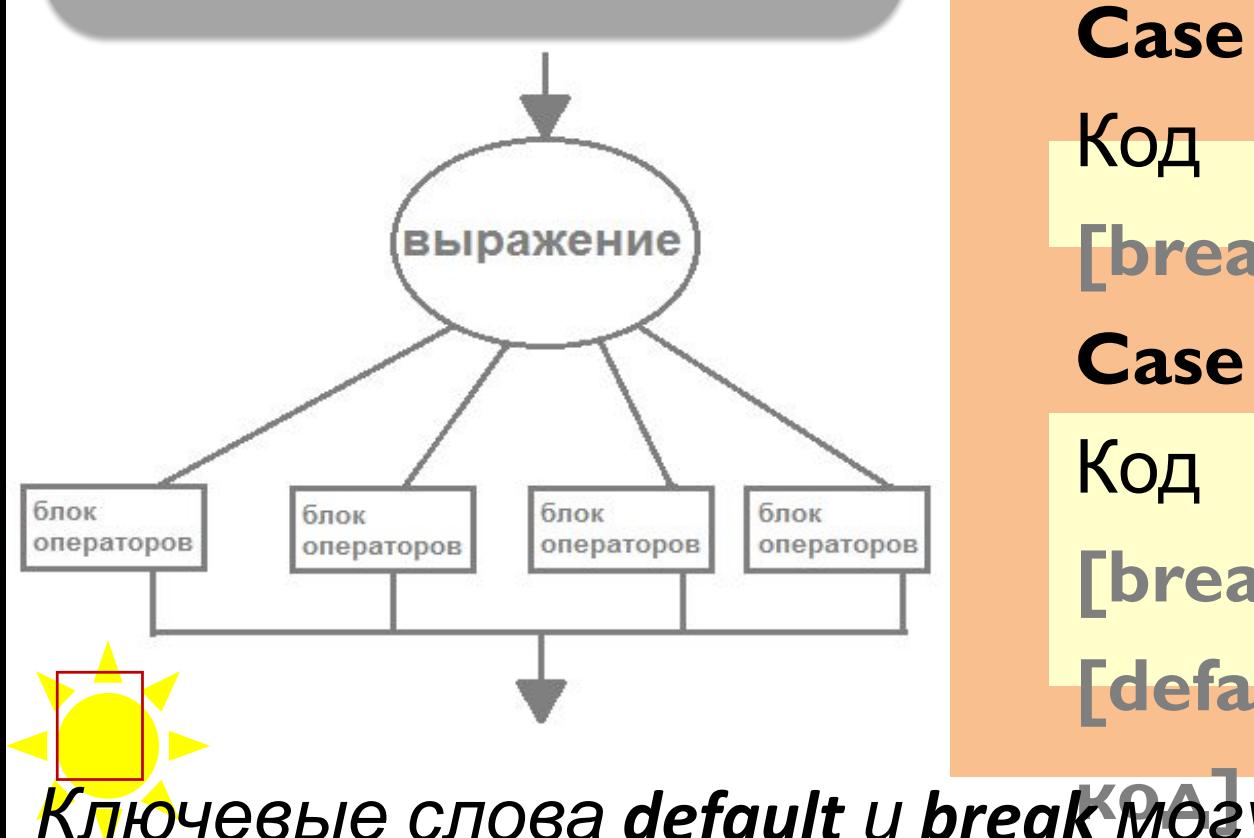

**Case** вариант 1: Код **[break] Case** вариант 2: Код **[break] [default:**

**}** *Если Break указан, то выполнение всех остальных Ключевые слова default и break могут быть опущены. операторов не производится. Блок операторов Default выполняется еcли искомого значения не*

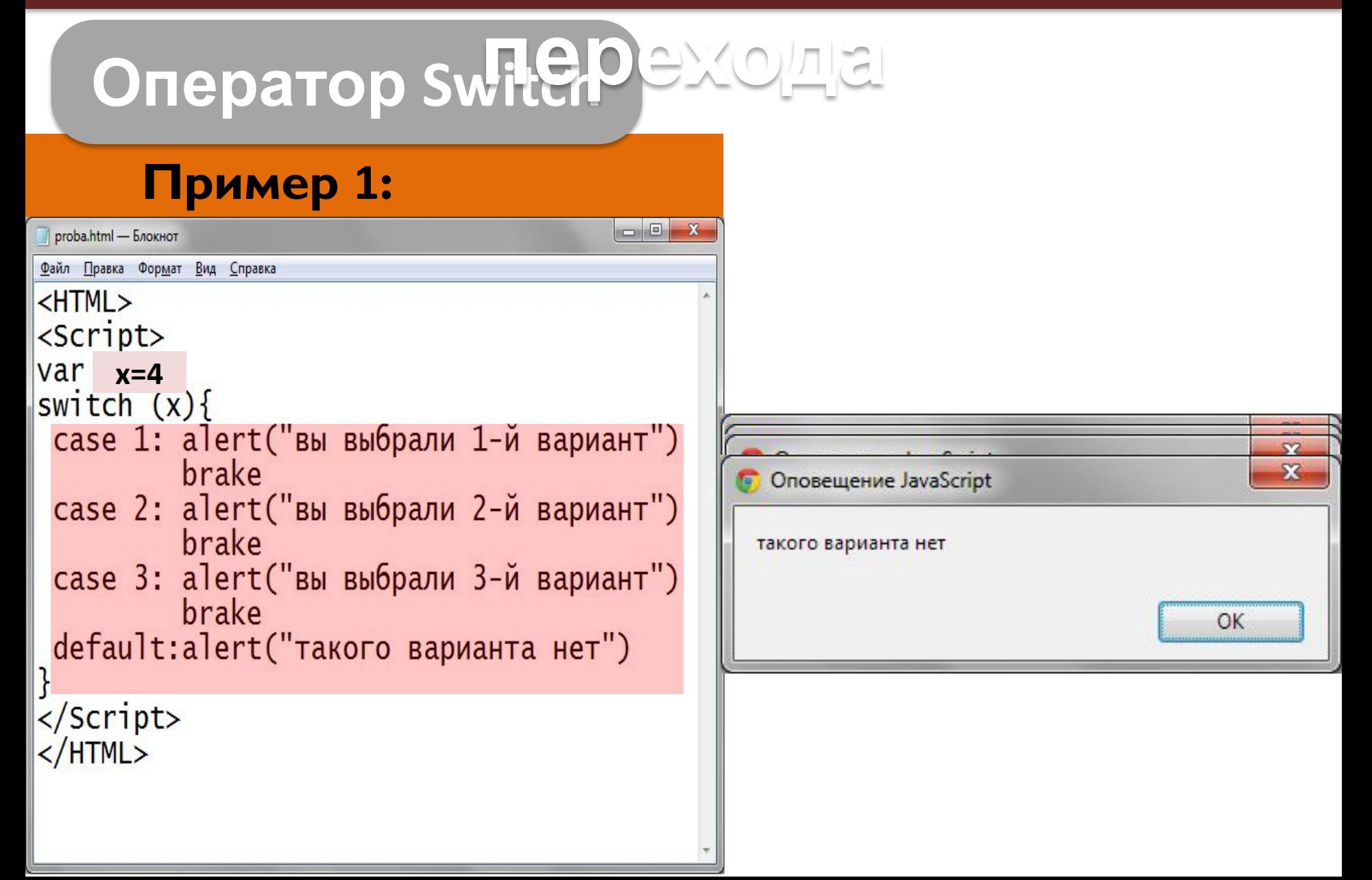

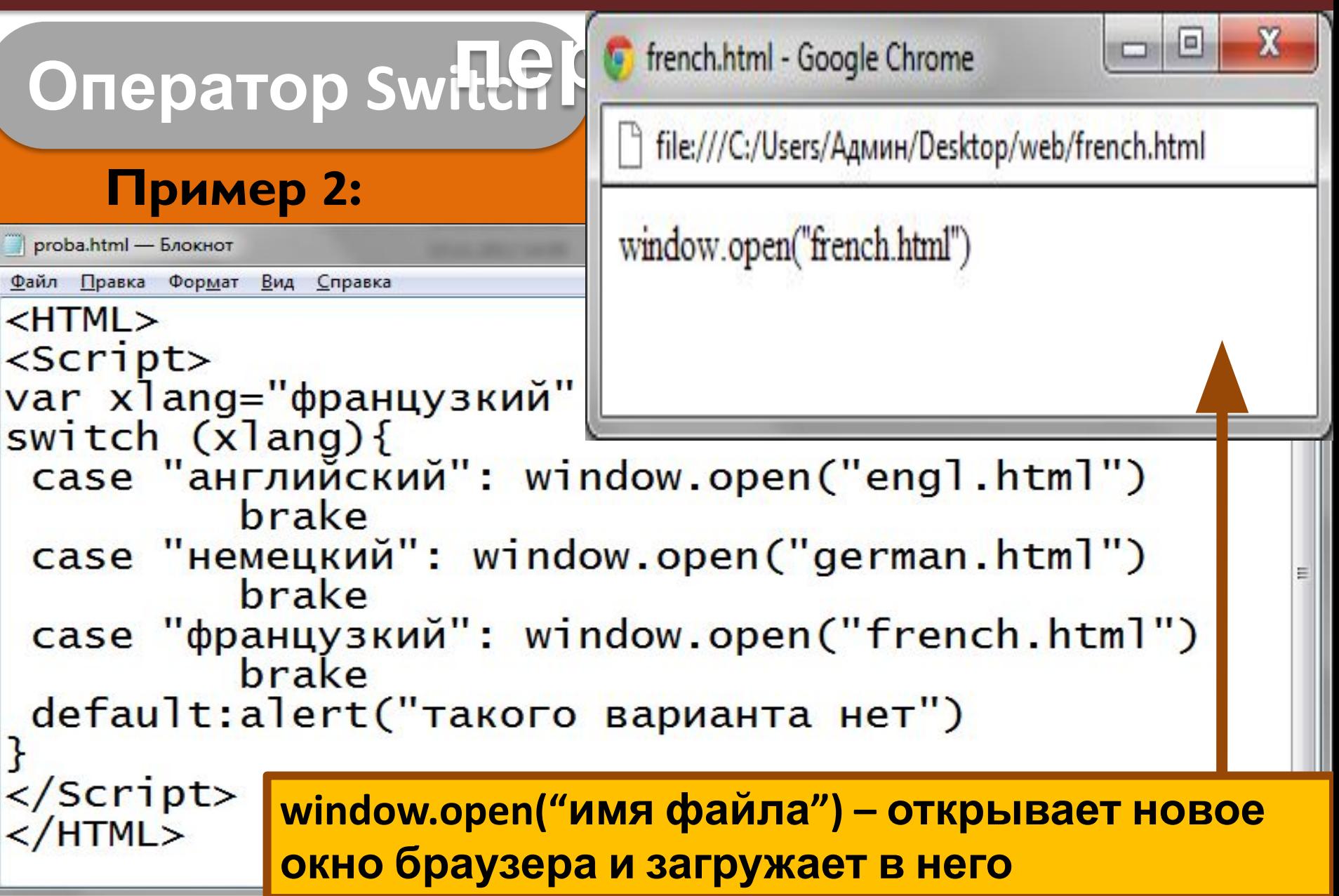

#### ОПРАТОР<sub>ПОС</sub>ЬД<br> **СИРША** СЧАТЧИ **ОПЕРАТОРЫ ЦИКЛА FOR ([начальное выражение];[условие]:[выражение обновления]) {** тело цикла  $\boldsymbol{\mathsf{A}}$  в пачале выполнени<del>и</del> **Многократное повторение тела цикла. Начальное выражение выполняется цикла. параметр только один раз. – условие, представляет собой** <u>сприменение повтории.</u><br>Справотарноет собой зависители.<br>За вршени на постојата пос  $\mathbf{v}$ пой итерации Квадратные скобки в записи параметров цикла указывают на их не обязательность: **Начальное выражение определяет значение счетчика в начале выполнения условие продолжения выполнения Третий параметр оператора цикла. – представляет собой выражение, которое выполняется после выполнения каждой итерации.**

#### **Оператор FOR**

#### Пример 1

#### **Необходимо вывести на экран все нечетные числа**

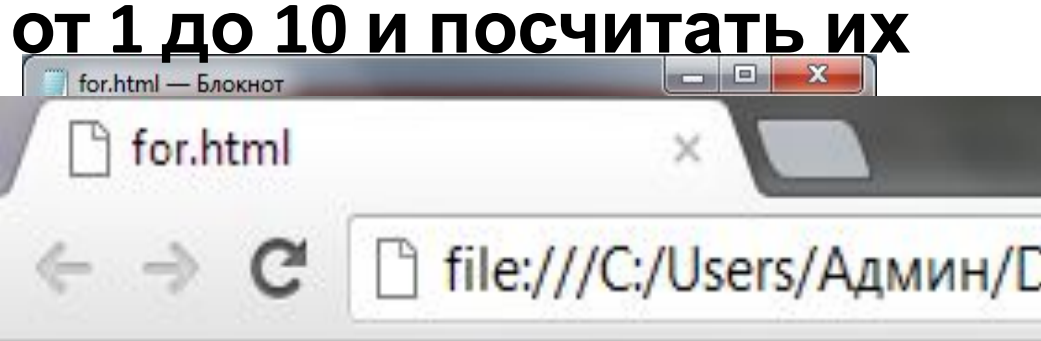

9 сумма нечетных чисел =  $25$ 

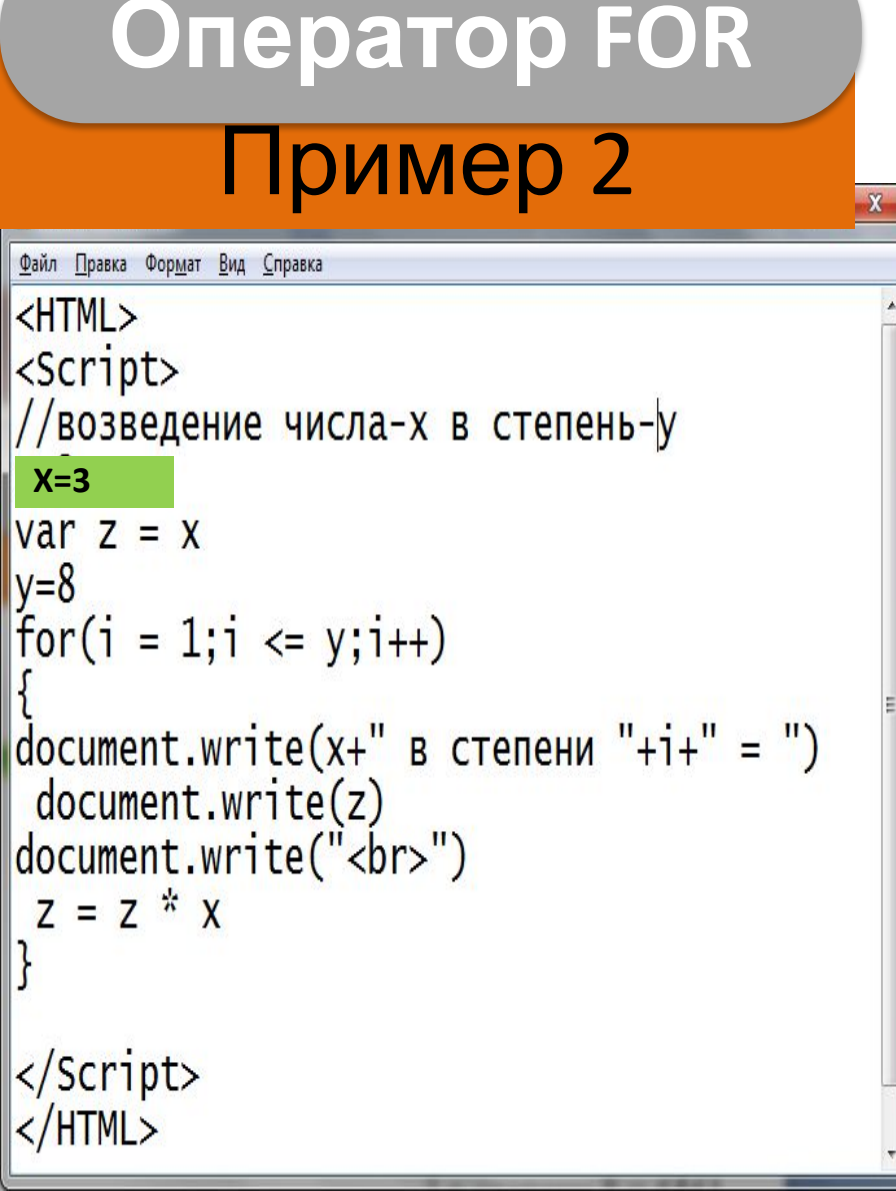

#### Необходимо вывести на экран

#### все значение X в степени

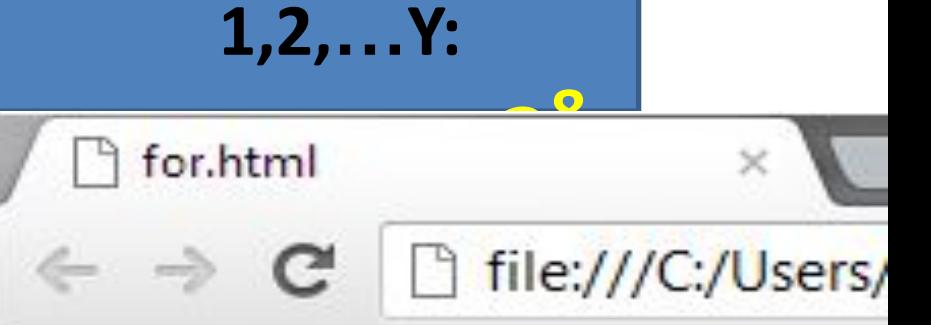

 $3$  в степени  $1 = 3$  $3$  в степени  $2 = 9$ 3 в степени  $3 = 27$  $3$  в степени 4 = 81  $3$  в степени 5 = 243 3 в степени  $6 = 729$ 3 в степени  $7 = 2187$ 3 в степени  $8 = 6561$ 

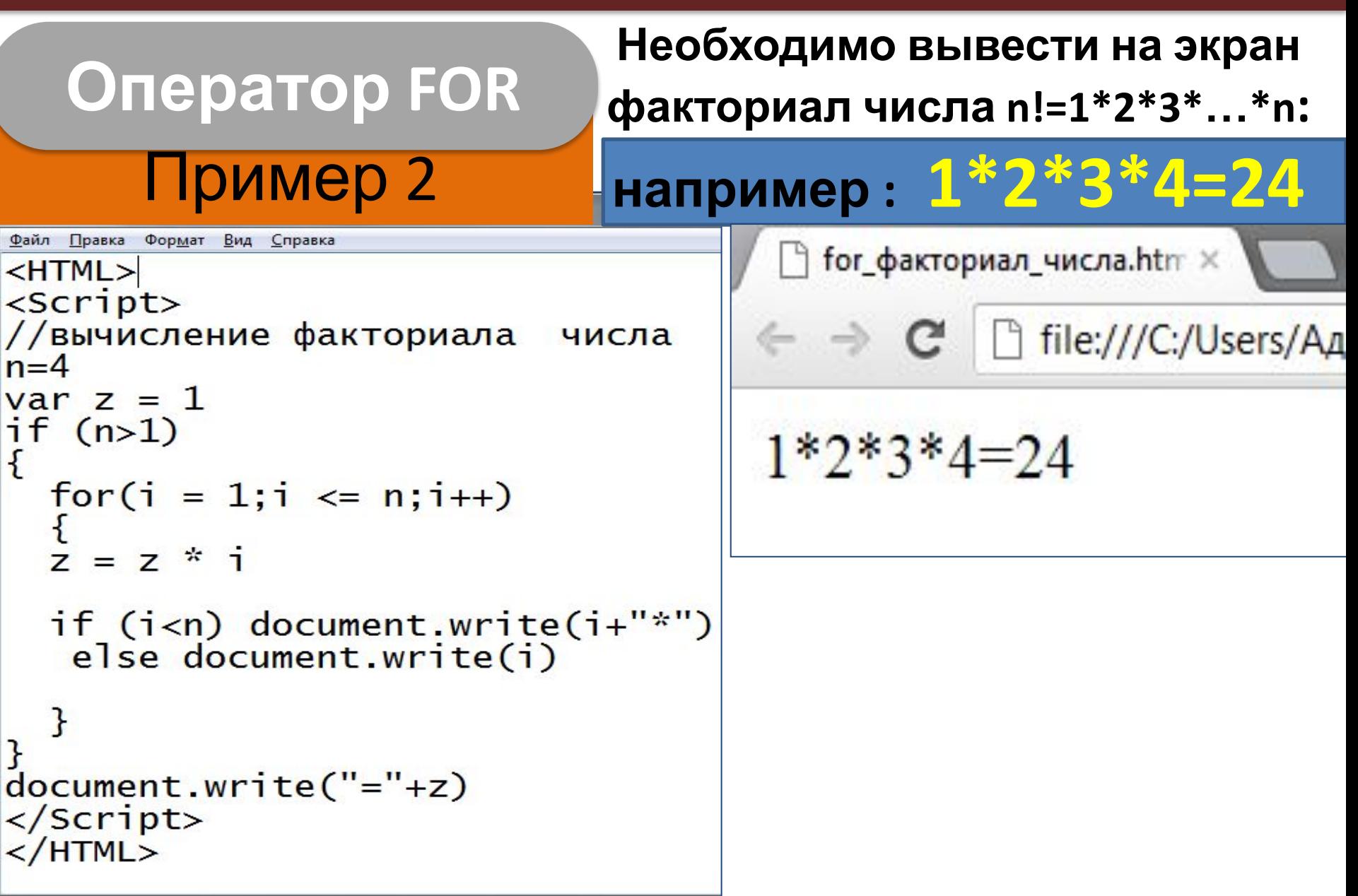

**Оператор break Оператор continue Прерывает** выполнение оператора **цикла** и **выходит** из цикла. **Прерывает** выполнение **итерации** цикла и **переходит** к

 $\overline{C}$ 

Внутри тела цикла можно использовать оператор прерывания цикла (**break**) и оператор прерывания текущей итерации цикла (**continue**).

#### **ОПЕРАТОРЫ ЦИКЛА**

#### **Оператор while**

**ФОРМАТ**

**ЗАПИСИ:**

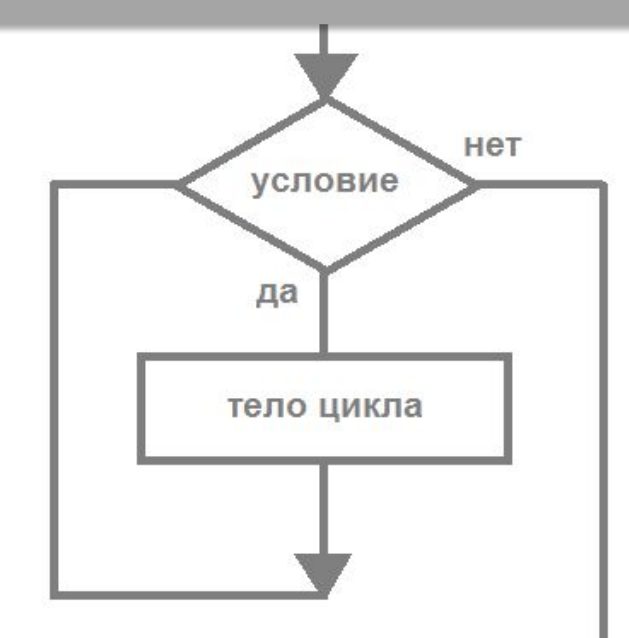

#### **while**

**{**

**(**условие**)**

#### Тело цикла

Пресусце<br>При Пока условие и *Цикл с предусловием или цикл «ПОКА» Пока условие истинно выполняются операторы тела цикла !*

Сравните с параметрами цикла **FOR**: **Цикл «ПОКА»**

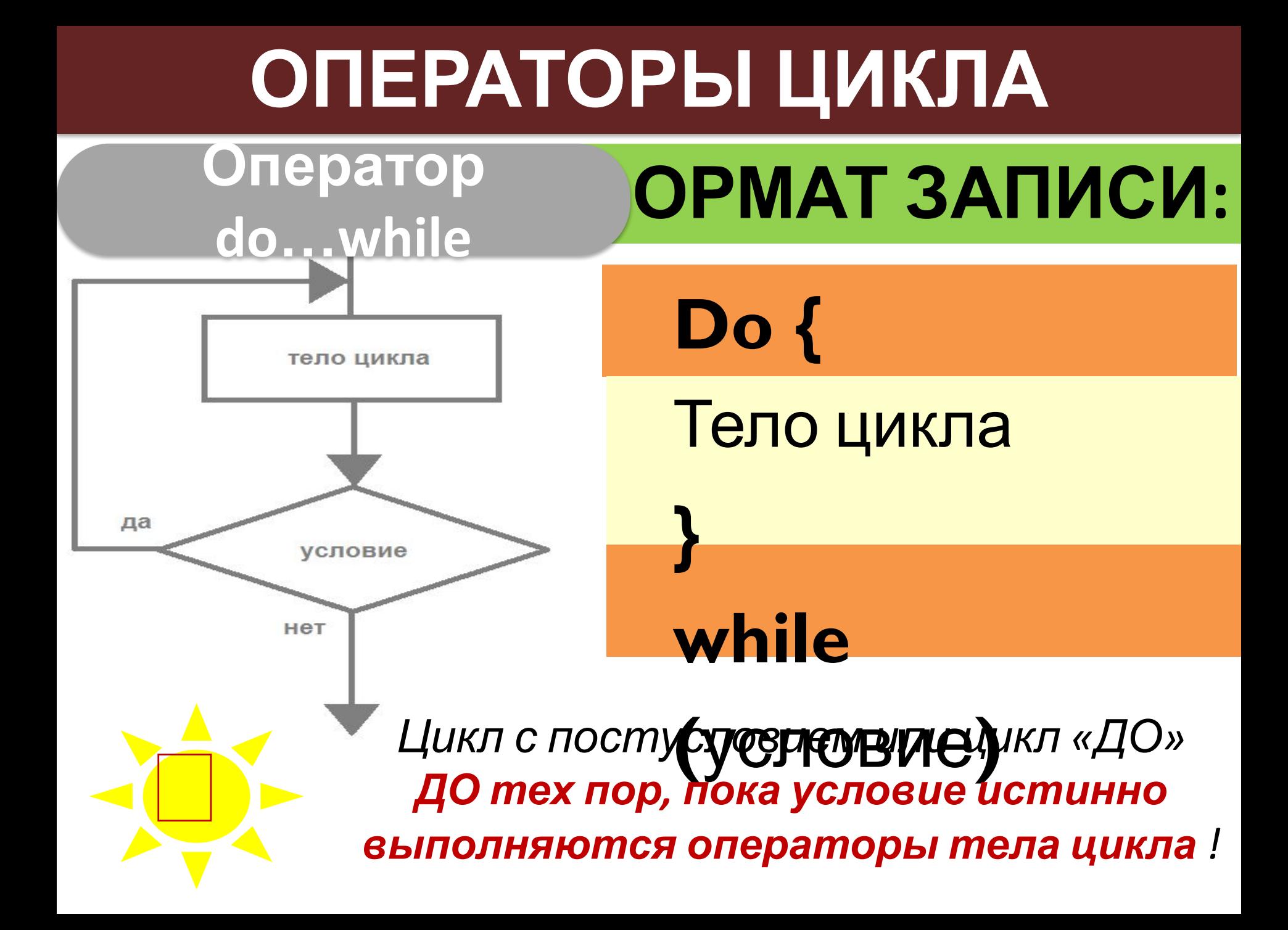

do\_while\_факториал\_числа.html - Блокн ← → С □ file:///C:/Users/Адм Файл Правка Формат Вид Справка  $<$ HTML $>$  $<$ Script $>$ //вычисление фа  $1*2*3*4*5=120$  $n = 5$  $var z = 1, i = 1$  $if$   $(n>1)$ do  $k * i$  $Z = Z$ **Цикл «ДО»**if (i<n) document.write(i+"\*") else document.write(i)  $1 + +$ while $(i \le n)$  $document.write("='+z)$  $\langle$ Script>  $<$ /HTML>